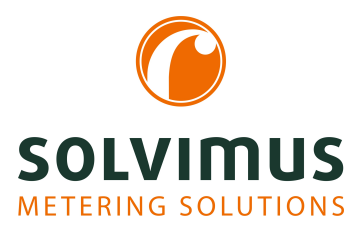

# **MBUS-PU3 - BENUTZERHANDBUCH**

# **MBUS-PU3 USB-Pegelwandler für mobile Anwendungen**

Version: 1.2 Datum: 9. Juli 2024

Autoren: Remo Reichel, Frank Richter solvimus GmbH Ratsteichstr. 5 98693 Ilmenau Deutschland

**solvimus GmbH** – Ratsteichstr. 5 – 98693 Ilmenau – Deutschland Telefon: +49 3677 7613060 – Telefax: +49 3677 7613069 – E-Mail: info@solvimus.de Leerseite

# **Inhaltsverzeichnis**

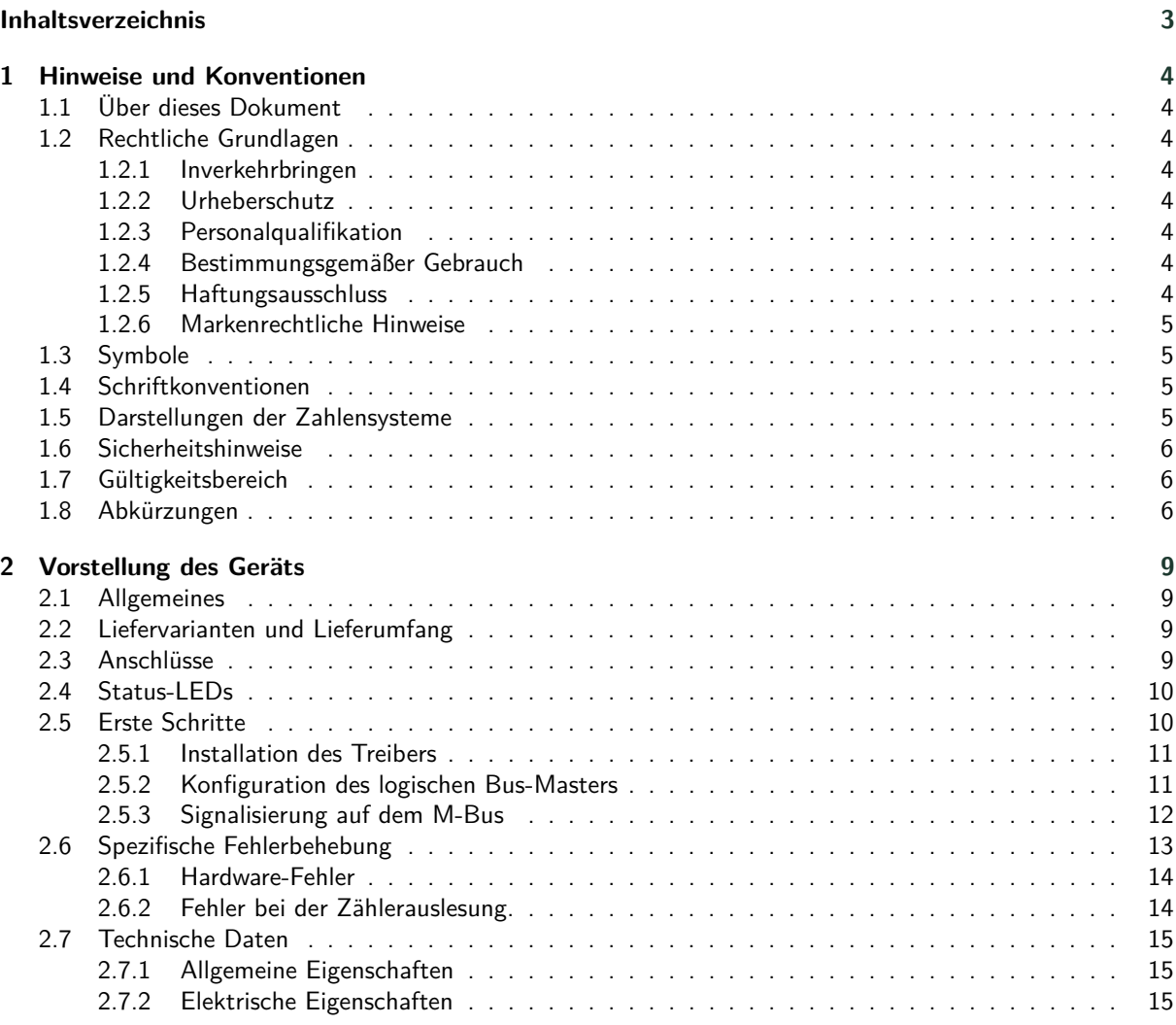

# <span id="page-3-0"></span>**1 Hinweise und Konventionen**

### **1.1 Über dieses Dokument**

Um dem Anwender eine schnelle Installation und Inbetriebnahme der in diesem Handbuch beschriebenen Geräte zu gewährleisten, ist es notwendig, die nachfolgenden Hinweise und Erläuterungen sorgfältig zu lesen und zu beachten.

### **1.2 Rechtliche Grundlagen**

### **1.2.1 Inverkehrbringen**

Hersteller des MBUS-PU3 ist die solvimus GmbH, Ratsteichstraße 5, 98693 Ilmenau, Deutschland.

### **1.2.2 Urheberschutz**

Diese Dokumentation, einschließlich aller darin befindlichen Abbildungen, ist urheberrechtlich geschützt. Urheber ist die solvimus GmbH, Ilmenau. Die Verwertungsrechte liegen ebenfalls bei der solvimus GmbH. Jede Weiterverwendung, die von den urheberrechtlichen Bestimmungen abweicht, ist nicht gestattet. Die Reproduktion, Übersetzung in andere Sprachen, sowie die elektronische und fototechnische Archivierung und Veränderung bedarf der schriftlichen Genehmigung der solvimus GmbH. Zuwiderhandlungen ziehen einen Schadenersatzanspruch nach sich. Die solvimus GmbH behält sich Änderungen, die dem technischen Fortschritt dienen, vor. Alle Rechte für den Fall der Patenterteilung oder des Gebrauchsmusterschutzes sind der solvimus GmbH vorbehalten. Fremdprodukte werden stets ohne Vermerk auf Patentrechte genannt. Die Existenz solcher Rechte ist daher nicht auszuschließen.

### **1.2.3 Personalqualifikation**

Der in dieser Dokumentation beschriebene Produktgebrauch richtet sich ausschließlich an Fachkräfte der Elektrobranche oder von diesen unterwiesene Personen. Sie alle müssen gute Kenntnisse in folgenden Bereichen besitzen:

- Geltende Normen
- Umgang mit elektronischen Geräten

### **1.2.4 Bestimmungsgemäßer Gebrauch**

Die Komponenten bzw. Baugruppen werden ab Werk, falls nötig, für den jeweiligen Anwendungsfall mit einer festen Hard- und Softwarekonfiguration ausgeliefert. Änderungen sind nur im Rahmen der in den Dokumentationen aufgezeigten Möglichkeiten zulässig. Alle anderen Veränderungen an der Hard- oder Software sowie der nicht bestimmungsgemäße Gebrauch der Komponenten bewirken den Haftungsausschluss der solvimus GmbH. Wünsche an eine abgewandelte bzw. neue Hard- oder Softwarekonfiguration richten Sie bitte an die solvimus GmbH.

### **1.2.5 Haftungsausschluss**

Lesen Sie vor der ersten Verwendung unbedingt die folgenden Anweisungen genau durch und beachten Sie alle Warnhinweise, selbst, wenn Ihnen der Umgang mit elektronischen Geräten vertraut ist.

Bei Sach- oder Personenschäden, die durch Fehlhandlungen, unsachgemäße Handhabung, unsachgemäßem sowie nicht bestimmungsgemäßem Gebrauch oder Nichtbeachten dieser Bedienungsanleitung, insbesondere der Sicherheitshinweise verursacht werden, erlischt der Garantieanspruch und die solvimus GmbH übernimmt keine Haftung.

#### <span id="page-4-0"></span>**1.2.6 Markenrechtliche Hinweise**

Alle Produkte, Firmennamen, Marken- und Warenzeichen sind das Eigentum ihrer Eigentümer. Sie dienen nur der Beschreibung bzw. der Identifikation der jeweiligen Firmen, Produkte und Dienstleistungen. Ihr Gebrauch impliziert keinerlei Zugehörigkeit zu, Geschäftsbeziehung mit oder Billigung durch diese Firmen.

Firefox ist ein Warenzeichen der Mozilla Foundation in den USA und anderen Ländern.

Chrome™ browser ist ein Warenzeichen der Google Inc.

Microsoft Excel ist ein eingetragenes Warenzeichen der Firma Microsoft Corporation in den USA und anderen Ländern.

7-Zip Copyright (C) 1999-2022 Igor Pavlov.

Wireshark: Copyright 1998-2022 Gerald Combs <gerald@wireshark.org> and contributors.

### **1.3 Symbole**

- Gefahr: Informationen unbedingt beachten, um Personen vor Schaden zu bewahren.
- Achtung: Informationen unbedingt beachten, um am Gerät Schäden zu verhindern.
- Beachten: Randbedingungen, die für einen fehlerfreien Betrieb unbedingt zu beachten sind.
- ESD (Electrostatic Discharge): Warnung vor Gefährdung der Komponenten durch elektrostatische Entladung. Vorsichtsmaßnahme bei Handhabung elektrostatisch entladungsgefährdeter Bauelemente beachten.
- Hinweis: Routinen oder Ratschläge für den effizienten Geräteeinsatz.
- Weitere Informationen: Verweise auf zusätzliche Literatur, Handbücher, Datenblätter und Internetseiten.

### **1.4 Schriftkonventionen**

Namen von Pfaden und Dateien sind als kursive Begriffe gekennzeichnet. Entsprechend dem System erfolgt die Notation mittels Schrägstriches (Slash) oder umgekehrtem Schrägstrich (Backslash). z. B.: *D: \ Daten*

Menüpunkte oder Tabs sind fett kursiv gekennzeichnet. z. B.: **Speichern**

Ein Pfeil zwischen zwei Menüpunkten oder Tabs bedeutet die Auswahl eines Untermenüpunkts aus einem Menü oder einen Navigationsverlauf im Webbrowser. z. B.: **Datei** → **Neu**

Schaltflächen und Eingabefelder sind fett dargestellt. z. B.: **Eingabe**

Tastenbeschriftungen sind in spitzen Klammern eingefasst und fett mit Großbuchstaben dargestellt. z. B.: ⟨**F5**⟩

Programmcodes werden in der Schriftart Courier gedruckt. z. B.: ENDVAR

Variablennamen, Bezeichner und Parametereingaben sind als kursive Begriffe gekennzeichnet. z. B.: Messwert

### **1.5 Darstellungen der Zahlensysteme**

Für die Darstellung von Zahlen gelten folgende Konventionen:

#### MBUS-PU3 - Benutzerhandbuch

| Zahlensystem | <b>Beispiel</b> | <b>Bemerkung</b>            |
|--------------|-----------------|-----------------------------|
| Dezimal      | 100             | normale Schreibweise        |
| Hexadezimal  | $0\times 64$    | C-Notation                  |
| Binär        | '100'           | in Hochkomma                |
|              | '0110.0100'     | Nibble durch Punkt getrennt |

Tabelle 1: Zahlensysteme

### <span id="page-5-0"></span>**1.6 Sicherheitshinweise**

- Beachten Sie die anerkannten Regeln der Technik und die gesetzlichen Auflagen, Standards und Normen, und sonstige Empfehlungen.
- Machen Sie sich vertraut mit den Leitlinien zum Löschen von Bränden in elektrischen Anlagen.
- Vor dem Tausch von Komponenten und Modulen muss die Spannungsversorgung abgeschaltet werden.

Bei deformierten Kontakten ist das betroffene Modul bzw. der betroffene Steckverbinder auszutauschen, da die Funktion langfristig nicht sichergestellt ist.

Die Komponenten sind unbeständig gegen Stoffe, die kriechende und isolierende Eigenschaften besitzen. Dazu gehören z. B. Aerosole, Silikone, Triglyceride (Bestandteil einiger Handcremes). Kann nicht ausgeschlossen werden, dass diese Stoffe im Umfeld der Komponenten auftreten, sind Zusatzmaßnahmen zu ergreifen:

- Einbau der Komponenten in ein entsprechendes Gehäuse.
- Handhaben der Komponenten nur mit sauberem Werkzeug und Material.
- Die Reinigung ist nur mit einem feuchten Tuch zulässig. Dieses kann mit einer Seifenlösung getränkt sein. Dabei ESD-Hinweise beachten.
- Lösungsmittel wie Alkohole, Aceton usw. sind als Reinigungsmittel nicht zulässig.
- A Kein Kontaktspray verwenden, da im Extremfall die Funktion der Kontaktstelle beeinträchtigt und Kurzschlüsse verursacht werden können.
- Baugruppen, speziell OEM-Module sind für den Einbau in Elektronikgehäusen vorgesehen. Die Berührung der Baugruppe darf nicht unter Spannung erfolgen. Die jeweils gültigen und anwendbaren Normen und Richtlinien zum Aufbau von Schaltschränken sind zu beachten.
- Die Komponenten sind mit elektronischen Bauelementen bestückt, die bei elektrostatischer Entladung zerstört werden können. Während des Umgangs mit den Komponenten ist auf gute Erdung der Umgebung (Personen, Arbeitsplatz und Verpackung) zu achten. Elektrisch leitende Bauteile, z. B. Datenkontakte, nicht berühren.

### **1.7 Gültigkeitsbereich**

Diese Dokumentation beschreibt das auf dem Titelblatt angegebene Gerät der solvimus GmbH, Ilmenau.

### **1.8 Abkürzungen**

| Abkürzung     | Bedeutung                                                                 |
|---------------|---------------------------------------------------------------------------|
| 2G            | Mobilfunkstandard, Synonym für GSM bzw. GPRS                              |
| 3G            | Mobilfunkstandard, Synonym für UMTS                                       |
| 4G            | Mobilfunkstandard, Synonym für LTE                                        |
| AA, AO        | Analogausgang (Analog Output), Analoge Ausgangsklemme                     |
| <b>ACK</b>    | Acknowledge (Quittierung)                                                 |
| AE, AI        | Analogeingang (Analog Input), Analoge Eingangsklemme                      |
| <b>AES</b>    | Advanced Encryption Standard                                              |
| AFL           | Authentication and Fragmentation Layer                                    |
| <b>ANSI</b>   | American National Standards Institute                                     |
| <b>APN</b>    | Access Point Name (Zugangspunkt)                                          |
| <b>ASCII</b>  | American Standard Code for Information Interchange                        |
| <b>ASHRAE</b> | American Society of Heating, Refrigerating and Air-Conditioning Engineers |
| <b>BACnet</b> | Building Automation and Control networks                                  |
| <b>BBMD</b>   | <b>BACnet Broadcast Management Device</b>                                 |
| <b>BCD</b>    | Binary-coded decimal numbers                                              |

Fortsetzung auf der nächsten Seite

Tabelle 2 – Fortsetzung von der vorherigen Seite

|                           | <b>Bedeutung</b>                                                                            |
|---------------------------|---------------------------------------------------------------------------------------------|
| BDT                       | <b>Broadcast Distribution Table</b>                                                         |
| CA                        | Certification Authority                                                                     |
| <b>CHAP</b>               | Challenge Handshake Authentication Protocol                                                 |
|                           |                                                                                             |
| CI                        | Control Information (Steuerinformation)                                                     |
| CLI                       | Command line interface (Kommandozeile)                                                      |
| <b>COSEM</b>              | <b>COmpanion Specification for Energy Metering</b>                                          |
| <b>CPU</b>                | Central Processing Unit (Zentrale Recheneinheit)                                            |
| <b>CRC</b>                | Cyclic redundancy check                                                                     |
| <b>CSV</b>                | Character-Separated Values                                                                  |
|                           |                                                                                             |
| <b>CTS</b>                | Clear to send                                                                               |
| D <sub>0</sub>            | D0-Schnittstelle (optische Schnittstelle, IEC 62056-21)                                     |
| DA, DO                    | Digitalausgang (Digital Output), Digitale Ausgangsklemme                                    |
| <b>DDC</b>                | Direct Digital Control                                                                      |
| DE, DI                    | Digitaleingang (Digital Input), Digitale Eingangsklemme                                     |
| <b>DHCP</b>               | Dynamic Host Configuration Protocol                                                         |
| <b>DIF</b>                |                                                                                             |
|                           | Data Information Field (Dateninformationsfeld)                                              |
| <b>DIFE</b>               | Data Information Field Extensions (Dateninformationsfeld-Erweiterung)                       |
| DIN                       | Deutsches Institut für Normung                                                              |
| <b>DLDE</b>               | Direct Local Data Exchange (EN 62056-21, IEC 1107)                                          |
| <b>DLDERS</b>             | DLDE-Kommunikation über RS-232 bzw. RS-485                                                  |
| <b>DLMS</b>               | Device Language Message Specification                                                       |
| <b>DNS</b>                | Domain Name System                                                                          |
|                           |                                                                                             |
| E/A                       | Ein-/Ausgang                                                                                |
| EEG                       | Erneuerbare-Energien-Gesetz                                                                 |
| EIA/TIA                   | Electronic Industries Alliance/Telecommunications Industry Association                      |
| ELL                       | <b>Extended Link Layer</b>                                                                  |
| EMV                       | Elektromagnetische Verträglichkeit                                                          |
| EN                        | Europäische Norm                                                                            |
|                           |                                                                                             |
| <b>ESD</b>                | Electrostatic Discharge                                                                     |
| <b>FCB</b>                | Frame Count Bit (Telegrammfolgebit)                                                         |
| <b>FCV</b>                | Frame Count Valid Bit                                                                       |
| <b>FNN</b>                | Forum Netztechnik/Netzbetrieb                                                               |
| FSK                       | Frequency Shift Keying (Frequenzmodulation)                                                 |
| <b>FTP</b>                | File Transfer Protocol                                                                      |
| <b>FTPS</b>               | FTP über TLS                                                                                |
|                           |                                                                                             |
| GB                        | Gigabyte                                                                                    |
| <b>GLT</b>                | Gebäudeleittechnik                                                                          |
|                           |                                                                                             |
| GMT                       | Greenwich Mean Time                                                                         |
| <b>GPRS</b>               | General Packet Radio Service                                                                |
|                           |                                                                                             |
| <b>GSM</b>                | Global System for Mobile Communications                                                     |
| <b>HKV</b>                | Heizkostenverteiler                                                                         |
| HTTP                      | Hypertext Transfer Protocol                                                                 |
| <b>HTTPS</b>              | Hypertext Transfer Protocol Secure                                                          |
| I <sub>2</sub> C          | Inter-Integrated Circuit                                                                    |
| 1/O                       |                                                                                             |
| <b>ICCID</b>              | Input/Output (Ein-/Ausgang)                                                                 |
|                           | Integrated Circuit Card Identifier                                                          |
| <b>ICMP</b>               | Internet Control Message Protocol                                                           |
| ID                        | Identifikation, Identifier, eindeutige Kennzeichnung                                        |
| IEC                       | International Electrotechnical Commission                                                   |
| <b>IEEE</b>               | Institute of Electrical and Electronics Engineers                                           |
| loT                       | Internet of Things                                                                          |
| IP                        | Internet Protocol bzw. IP-Adresse                                                           |
| <b>ISO</b>                | International Organization for Standardization                                              |
|                           |                                                                                             |
| <b>JSON</b>               | JavaScript Object Notation                                                                  |
| <b>LAN</b>                | Local area network                                                                          |
| <b>LCD</b>                | Liquid-crystal display (Flüssigkristallanzeige)                                             |
| <b>LED</b>                | Light-Emitting Diode                                                                        |
| LSB                       | Least significant byte (niederwertigstes Byte)                                              |
| LSW                       | Least significant word (niederwertigstes Datenwort)                                         |
| <b>LTE</b>                | Long Term Evolution                                                                         |
|                           |                                                                                             |
| M2M                       | Machine-to-Machine                                                                          |
| M-Bus                     | Meter-Bus (EN 13757, Teil 2, 3 und 7)                                                       |
| <b>MAC</b>                | Medium Access Control bzw. MAC-Adresse                                                      |
| $\overline{MB}$           | Megabyte                                                                                    |
| <b>MCR</b>                | Multi Channel Reporting                                                                     |
| <b>MCS</b>                |                                                                                             |
|                           | Modulation and Coding Scheme                                                                |
| <b>MDM</b>                | Meter Data Management (Zählerdatenmanagement)                                               |
| MEI                       | Modbus Encapsulated Interface                                                               |
| <b>MHz</b>                | Megahertz                                                                                   |
| <b>MQTT</b><br><b>MSB</b> | <b>Message Queuing Telemetry Transport</b><br>Most Significant Byte (höchstwertigstes Byte) |

Fortsetzung auf der nächsten Seite

#### MBUS-PU3 - Benutzerhandbuch

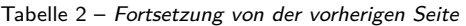

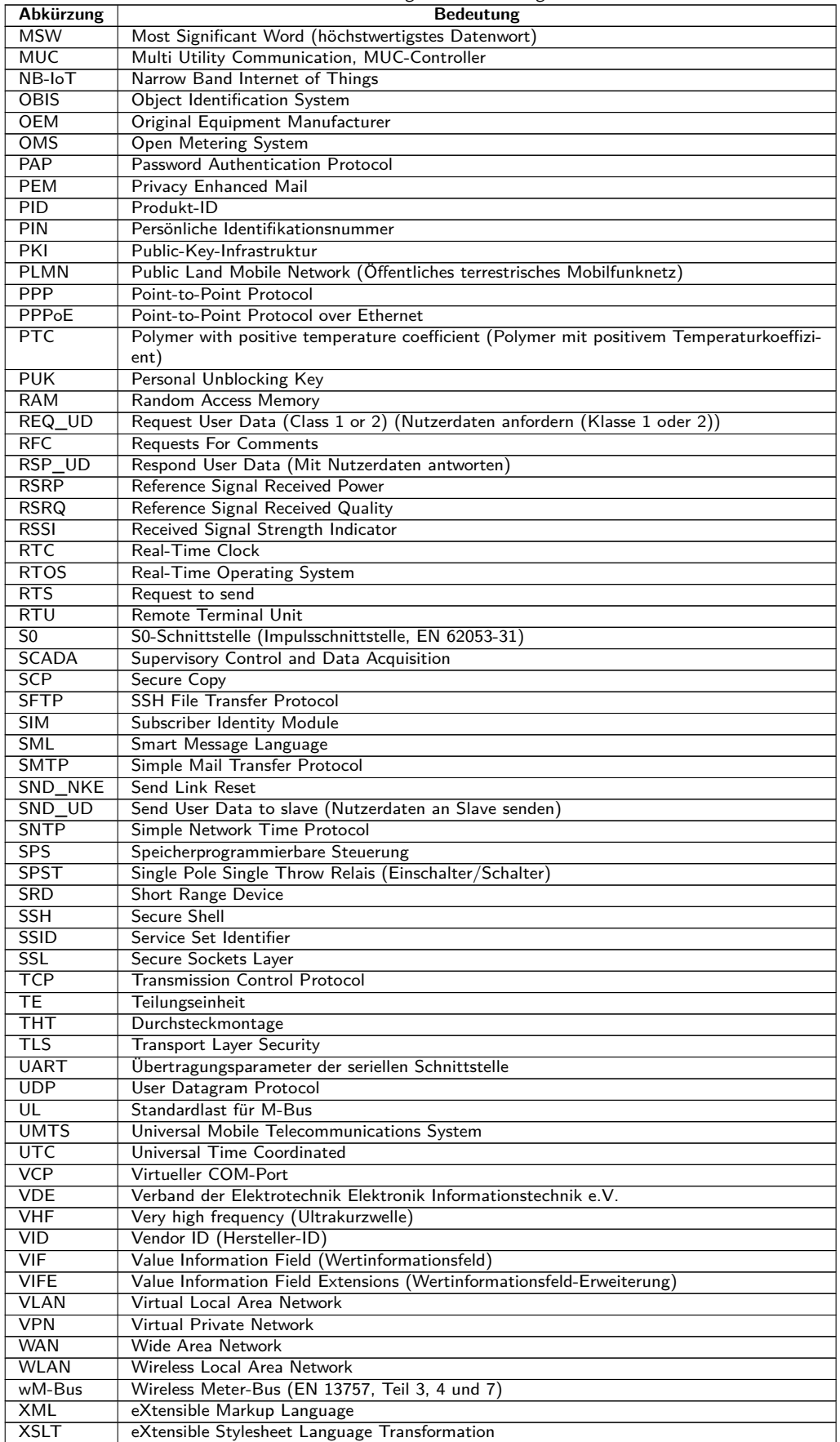

Tabelle 2: Abkürzungen

## <span id="page-8-0"></span>**2 Vorstellung des Geräts**

### **2.1 Allgemeines**

Der M-Bus (Meter-Bus) ist eine etablierte Schnittstelle zur automatisierten Zählerauslesung. Vor allem die Einfachheit der Installation (einfaches Zweidrahtsystem mit Speisung durch den Bus) und die hohe Robustheit zeichnen diesen aus. Dies sind spezielle Eigenschaften, die für den Einsatz im industriell-gewerblichen Umfeld interessant sind.

Der M-Bus ist in der Norm EN 13757 definiert. Darin ist neben einer eigenen Physik auch ein eigenes Protokoll festgelegt. Für die Anbindung an andere Systeme ist daher eine Übersetzung notwendig.

Die Bitübertragung beim M-Bus entspricht der einer UART-Schnittstelle. Die Daten werden nach dem üblichen Zeitverhalten übertragen. Lediglich die Spannungs- bzw. Strom-Pegel sind für den M-Bus auszeichnend. Die Pegel sind sehr robust und ermöglichen eine kontinuierliche Versorgung der angeschlossenen Geräte (Slaves) durch den Bus-Master.

Durch eine Umsetzung der physikalischen Schicht, also der Pegel, wird jede UART M-Bus-fähig. Aus jedem PC mit USB-Schnittstelle kann somit ein (physikalischer) Bus-Master werden. Dafür dienen die Pegelwandler. Sie wandeln die typischen Pegel masterseitig in M-Bus-Pegel um. Üblicherweise findet man Pegelwandler für RS-232 am Markt. Allerdings ist die Verbreitung der RS-232-Schnittstelle an PCs stark rückläufig und an mobilen Geräten (Laptop, Tablet) ist diese nicht mehr vorhanden. An modernen Endgeräten wird fast ausschließlich USB für serielle Kommunikation genutzt. Daher bietet es sich an, einen Pegelwandler mit USB auszustatten, damit dieser auch mit modernen Endgeräten nutzbar ist. Das M-Bus-Protokoll kann so in PC-Software abgebildet werden. Dies ermöglicht ein einfaches Zählerauslesen und -konfigurieren mittels eines PCs.

Der Pegelwandler MBUS-PU3 ist ein sehr kompakter USB-Pegelwandler, welcher speziell für die Auslesung von kleinen M-Bus-Installationen gedacht ist. Das MBUS-PU3 eignet sich daher auch besonders für den mobilen bzw. temporären Einsatz.

Das Gerät unterstützt auf Seite des kabelgebundenen M-Bus den Betrieb von 3 Standardlasten (in der Regel äquivalent zur Anzahl der Zähler). Das MBUS-PU3 ist in einem USB-Stick-Gehäuse untergebracht und kann direkt an den USB-Anschluss des Endgeräts angeschlossen werden. Die Versorgung erfolgt direkt über den USB-Anschluss.

Die Seriennummer der Geräte der solvimus GmbH ist auf dem Gehäuse angebracht.

### **2.2 Liefervarianten und Lieferumfang**

Das MBUS-PU3 ist ein kompakter Pegelwandler.

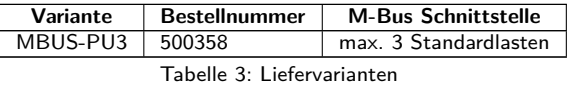

Neben dem Gerät beinhaltet der Lieferumfang einen Quick Start Guide.

### **2.3 Anschlüsse**

Die Anschlüsse und Schnittstellen des MBUS-PU3 sind auf unterschiedlichen Seiten des Geräts herausgeführt.

Folgende Abbildung zeigt das Gerät:

<span id="page-9-0"></span>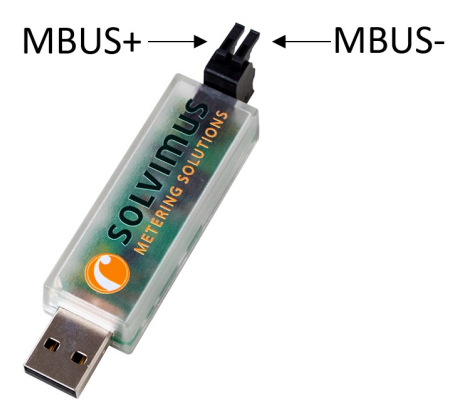

Abbildung 1: MBUS-PU3

Am MBUS-PU3 sind folgende Anschlüsse vorhanden:

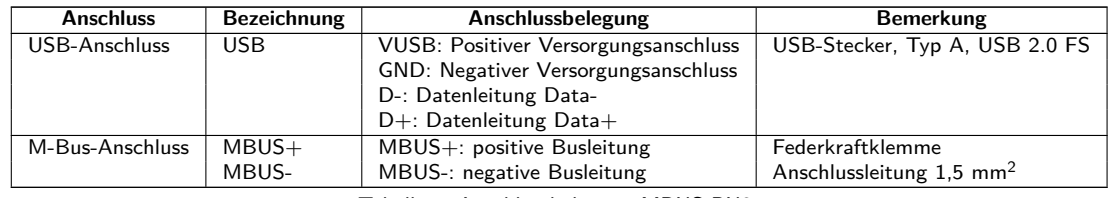

Tabelle 4: Anschlussbelegung MBUS-PU3

### **2.4 Status-LEDs**

Das MBUS-PU3 verfügt über 3 Status-LEDs. Diese zeigen folgende Zustände an:

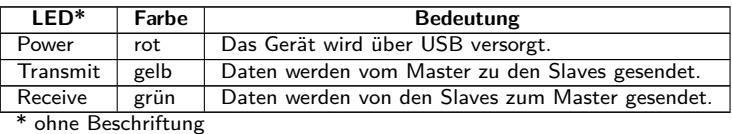

Tabelle 5: Status-LEDs

### **2.5 Erste Schritte**

Das MBUS-PU3 ist nach dem Anschluss an das Hostsystem über USB sofort einsatzbereit. Die rote Power-LED zeigt die Funktion des Geräts an.

Die folgende Abbildung zeigt einen typischen Einsatz eines MBUS-PU3:

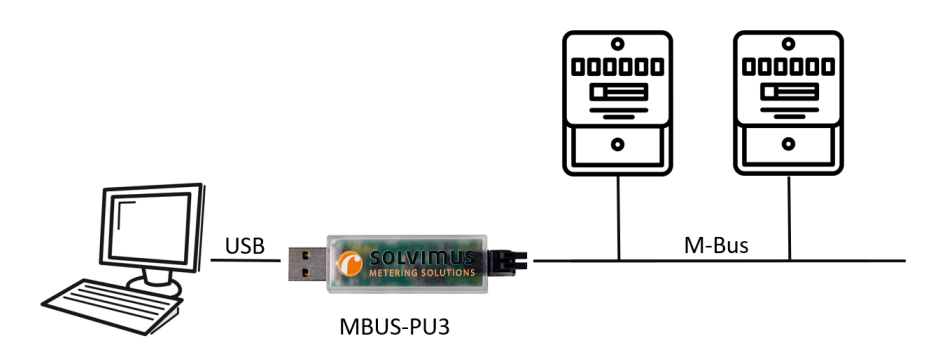

Abbildung 2: Typischer Einsatz des MBUS-PU3

Weitere Schritte sind für eine Inbetriebnahme des Geräts nicht notwendig. Alle weiteren Einstellungen müssen am Hostsystem, z. B. PC, vorgenommen werden.

<span id="page-10-0"></span>Das MBUS-PU3 ist für die Datenkommunikation auf dem M-Bus völlig transparent. Dies bedeutet, dass das Gerät weder vom logischen Master noch von den Slaves sichtbar ist und auch Baudratenänderungen ohne Nutzereingriff am Gerät erfolgen können.

#### **2.5.1 Installation des Treibers**

Das MBUS-PU3 arbeitet intern mit einem USB-Baustein CP2104 der Firma Silicon Laboratories. Unter Umständen muss daher ein Treiber auf dem Zielsystem installiert werden.

Es empfiehlt sich, den Treiber vor dem ersten Anstecken an das Hostsystem zu installieren. Der Treiber kann beim Hersteller heruntergeladen werden:

 $\rightarrow$  <https://www.silabs.com/developers/usb-to-uart-bridge-vcp-drivers?tab=downloads>

Wählen Sie den Treiber "CP210x VCP Windows". Die Installation des Treibers wird durch das Starten der Installer-Datei gestartet. Das folgende Dialogfenster wird angezeigt:

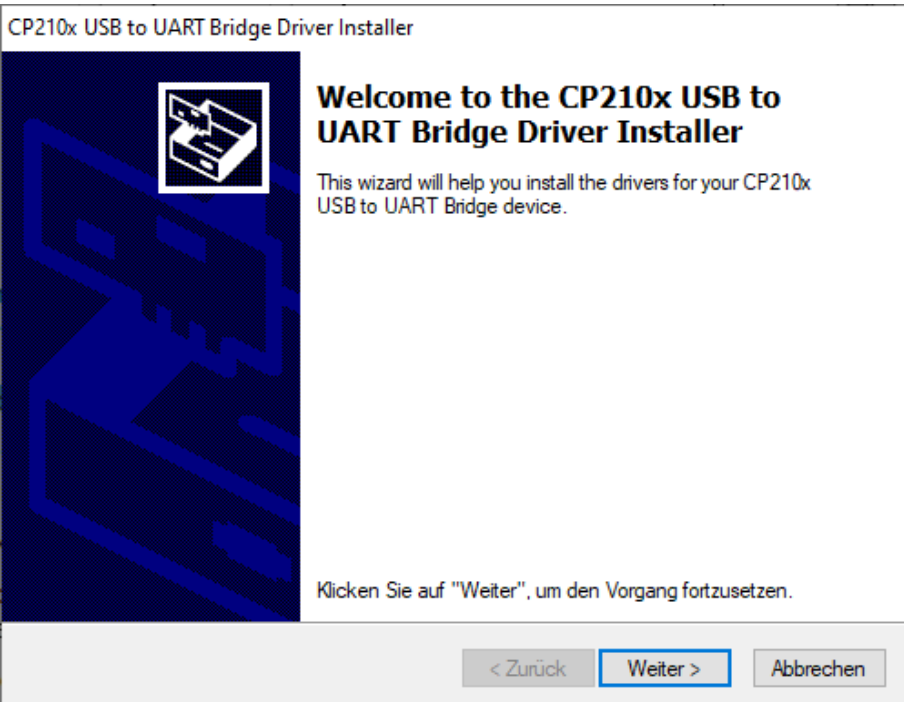

Abbildung 3: Dialogfeld zur Installation des Treibers

Nach erfolgreicher Installation des Treibers kann das MBUS-PU3 zur Kommunikation mit dem M-Bus genutzt werden.

#### **2.5.2 Konfiguration des logischen Bus-Masters**

Während das MBUS-PU3 lediglich die Physik des M-Bus-Masters bereitstellt, ist das Protokoll, also die Logik des M-Bus, mittels Software auf einem PC umzusetzen.

Der Funktionsumfang einer solchen Software unterscheidet sich dabei enorm, angefangen von einfachen Terminalprogrammen bis hin zu kompletten MDM-Systemen. In allen Fällen muss der M-Bus physikalisch betrieben werden. Das MBUS-PU3 wird dazu mit einer USB-Schnittstelle des logischen Masters verbunden.

Der Treiber legt für jedes am Hostsystem angesteckte MBUS-PU3 einen (virtuellen) COM-Port (VCP) an. Dieser kann dann im Weiteren wie jeder normale COM-Port in einer M-Bus-Software genutzt werden.

Bei auf Microsoft Windows basierenden Systemen lässt sich die entsprechende COM-Port-Nummer am einfachsten über den Geräte-Manager herausfinden.

<span id="page-11-0"></span>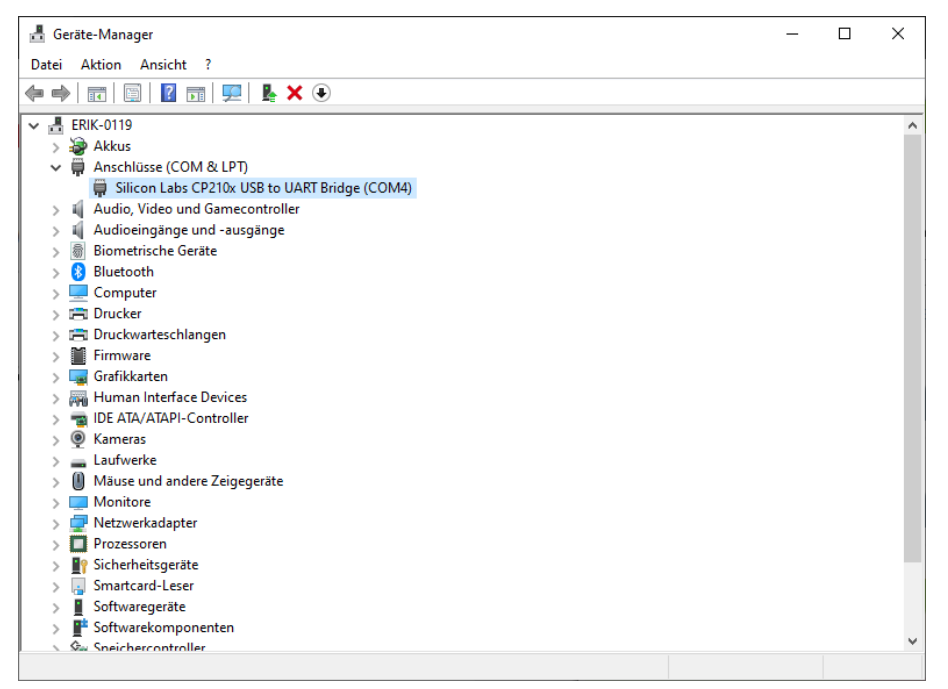

Abbildung 4: Geräte-Manager mit CP210x USB to UART Bridge an COM-Port

Eine externe, nicht mitgelieferte Software ist erforderlich, um an die Daten der M-Bus-Teilnehmer zu gelangen. Weitere Schnittstellenparameter werden dann im jeweiligen System über die genutzte Kommunikationssoftware parametriert. Diese Einstellungen werden dann automatisch für den M-Bus übernommen. Folgende Parameter sind im Normalfall für den M-Bus zu nutzen:

| Parameter | Wert     | <b>Hinweis</b>                                                            |  |
|-----------|----------|---------------------------------------------------------------------------|--|
| Baudrate  | 2400 bps | Üblich sind 300, 2400 und 9600 bps, 2400 bps ist am weitesten verbreitet. |  |
| Datenbits | 8        | Der M-Bus verwendet 8 Datenbits.                                          |  |
| Parität   | Gerade   | Der M-Bus verwendet gerade Parität.                                       |  |
| Stoppbits |          | Der M-Bus verwendet 1 Stoppbit.                                           |  |

Tabelle 6: Parameter für COM-Port-Schnittstelle

Zur Parametrierung der konkreten Softwarelösung fragen Sie bitte deren Hersteller.

#### **2.5.3 Signalisierung auf dem M-Bus**

Der M-Bus ist ein Single-Master-Multiple-Slaves-Bus. Daher kontrolliert ein einziger Busmaster den Bus und den Datenverkehr auf dem Bus, an welchem mehrere Slaves, also Zähler, angeschlossen sein können.

Ein zweiter physikalischer Master beim M-Bus ist nicht zulässig.

Der M-Bus nutzt auf physikalischer Ebene Spannungs- und Strommodulation zur Übertragung von Daten. Der Master überträgt Telegramme mittels Spannungsmodulation, der Slave überträgt Telegramme durch Strommodulation. Schematisch zeigt dies die folgende Abbildung (Strom- und Spannungswerte können abweichen):

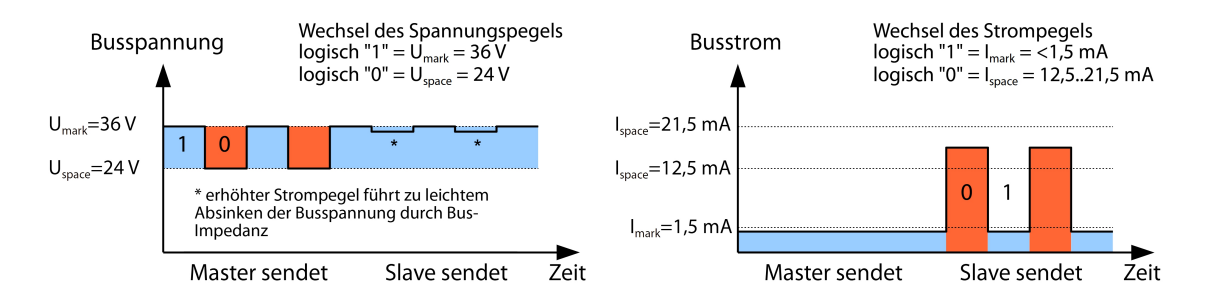

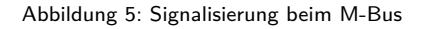

Der M-Bus arbeitet nach dem Prinzip Anfrage-Antwort, d. h. der Master initiiert die Kommunikation durch eine Anfrage/einen Befehl, der darauf hin vom Slave beantwortet/bestätigt wird. Spontane Datenübertragung <span id="page-12-0"></span>seitens der Slaves ist nicht zulässig.

Da innerhalb des MBUS-PU3 keine Erkennung des Ruhestroms auf dem M-Bus erfolgt, dürfen die M-Bus-Anschlüsse lediglich mit 3 UL (4,5 mA) belastet werden. So wird die sichere Erkennung des Space-Signals in den Antwortpaketen der M-Bus Slave gewährleistet.

In der M-Bus-Norm werden bestimmte Begrifflichkeiten genutzt. Die Grundlagen der Kommunikation stammen aus der IEC 60870-5-101. Wesentliche Begriffe sind in der folgenden Tabelle erklärt:

| <b>Begriff</b>    | <b>Beschreibung</b>                                                                      |
|-------------------|------------------------------------------------------------------------------------------|
| <b>ACK</b>        | ACKnowledge, Bestätigung eines Befehls, beim M-Bus als Einzelzeichen-Telegramm mit       |
|                   | Inhalt 0xE5 übermittelt.                                                                 |
| Application reset | Zurücksetzen des Applikationslayers, Befehl zum Rücksetzen des Zählers in den Standard-  |
|                   | Zustand und zum Rücksetzen des Zählers für aufeinanderfolgende Telegramme (Multipa-      |
|                   | ging).                                                                                   |
| <b>Broadcast</b>  | Rundruf, Befehl oder Anfrage wird an alles Slaves gesendet, Spezial-Adressen 0xFE und    |
|                   | 0xFF werden genutzt.                                                                     |
| C-Feld            | Command field, Code der beschreibt, in welche Richtung ein Telegramm ausgetauscht wird   |
|                   | und welche Bedeutung das Telegramm hat.                                                  |
| Checksumme        | Prüfzahl zur Prüfung von Übertragungsfehlern, beim M-Bus ergibt sich die Checksumme      |
|                   | aus der Addition der übertragenen Daten (ohne Telegrammkopf, bis zu Checksumme).         |
| Einzelzeichen     | Eine der drei Telegrammformen beim M-Bus mit Länge von exakt 1 Byte, Telegrammkopf       |
|                   | und Ende aus Checksumme und 0x16 sind nicht vorhanden, beim M-Bus genutzt für ACK.       |
| <b>FCB</b>        | Frame Count Bit, Bit im C-Feld, welches bei aufeinanderfolgenden Telegrammen abwech-     |
|                   | selnd auf 1 oder 0 gesetzt ist, bzw. bei dessen Wechsel aufeinander folgende Telegramme  |
|                   | abgerufen werden können.                                                                 |
| $I_{mark}$        | Sendestrom des Slaves bei logischer 1, üblicherweise 1 UL.                               |
| $I_{space}$       | Sendestrom des Slaves bei logischer 0, üblicherweise 12,5-21,5 mA.                       |
| Kurzrahmen        | Eine der drei Telegrammformen beim M-Bus mit Länge von exakt 5 Bytes, wird nur vom       |
|                   | Master an den Slave gesendet (z. B. Befehle und Kommandos), der Telegrammkopf ist        |
|                   | $0x10$ und das Telegramm endet mit Checksumme und $0x16$ .                               |
| Langrahmen        | Eine der drei Telegrammformen beim M-Bus mit variabler Länge, der Telegrammkopf be-      |
|                   | steht aus 0x68 LL LL 0x68 (LL ist jeweils die Länge des Telegramms), das Telegramm       |
|                   | endet mit Checksumme und 0x16.                                                           |
| Multipaging       | Verfahren beim M-Bus, große Datenmengen auf mehrere logisch aufeinanderfolgenden Te-     |
|                   | legramme zu verteilen, Nutzung des FCB zur Ablaufsteuerung.                              |
| Primäradresse     | Link layer Adresse beim M-Bus, hierüber erfolgt die Adressierung der Anfragen/Befehle,   |
|                   | Adressbereich 0-250, Spezial-Adressen 253 (0xFD), 254 (0xFE) und 255 (0xFF).             |
| REQ_UD2           | REQuest User Data type 2, Anfrage nach Verbrauchsdaten, beim M-Bus vom Master als        |
|                   | Kurzrahmen-Telegramm übermittelt.                                                        |
| RSP_UD            | ReSPond User Data, Antwort auf Anfrage nach Daten am Zähler, beim M-Bus vom Slave        |
|                   | als Langrahmen-Telegramm übermittelt.                                                    |
| Sekundäradresse   | Weltweit eindeutige Identifikationsnummer des Zählers, bestehend aus Herstellerkürzel,   |
|                   | 8-stelliger Seriennummer, Medium-ID und Versionsnummer.                                  |
| Slave select      | Verfahren zur Erweiterung des Adressraums auf die Sekundäradresse des Zählers, Nutzung   |
|                   | des SND_UD zur Selektion des Zählers über den Applikationslayer, danach ist selektierter |
|                   | Zähler über Spezial-Adresse 0xFD ansprechbar.                                            |
| Standardlast      | Definierter Ruhestrom, den ein Zähler vom M-Bus aufnehmen darf, laut Norm ist            |
|                   | $1 UL = 1.5 mA$ .                                                                        |
| SND_NKE           | Send Link Reset, Initialisierungskommando an den Slave (Rücksetzen FCB-Bit und Selek-    |
|                   | tion), beim M-Bus vom Master als Kurzrahmen-Telegramm übermittelt.                       |
| SND_UD            | SeND User data, Senden von Daten oder Befehlen an den Zähler, beim M-Bus vom Master      |
|                   | als Langrahmen-Telegramm übermittelt.                                                    |
| $U_{mark}$        | Mark voltage, obere Spannung der M-Bus-Signale beim Master, Darstellung der logischen 1, |
|                   | Ruhezustand, üblicherweise 24-42 V.                                                      |
| $U_{space}$       | Space voltage, untere Spannung der M-Bus-Signale beim Master, Darstellung der logi-      |
|                   | schen 0, üblicherweise 12-30 V.                                                          |
| UL                | Einheit der Standardlast (s. o.)                                                         |

Tabelle 7: M-Bus spezifische Begriffe

### **2.6 Spezifische Fehlerbehebung**

Für den Fall, dass das MBUS-PU3 nicht wie in diesem Dokument beschrieben arbeitet, ist es sinnvoll, das Fehlverhalten entsprechend einzugrenzen, um Abhilfe zu schaffen und die volle Funktionalität wieder herzustellen.

### <span id="page-13-0"></span>**2.6.1 Hardware-Fehler**

#### **Das Gerät reagiert nicht.**

Die Prüfung der Spannungsversorgung darf nur von geschultem Personal durchgeführt werden (siehe Abschnitt [1.2.3\)](#page-3-0).

Nach Anstecken an das Hostsystem zeigt das Gerät keine Reaktion. Keine der LEDs leuchtet und das Gerät wird nicht erkannt.

Prüfen Sie den USB-Anschluss auf einen Defekt oder ob dieser aktiviert ist.

Lässt sich der Fehler nicht beheben, wenden Sie sich an unseren Support: E-Mail: [support@solvimus.de](mailto://{support@solvimus.de}{}) Telefon: [+49 3677 7613065](tel:{+49~3677~7613065}{})

#### **Das Gerät wird vom Hostsystem nicht erkannt.**

Die Prüfung der Spannungsversorgung darf nur von geschultem Personal durchgeführt werden (siehe Abschnitt [1.2.3\)](#page-3-0).

Die rote LED leuchtet, jedoch ist kein zusätzlicher COM-Port am Hostsystem verfügbar.

Prüfen Sie das Hostsystem auf die richtigen Treiber:

- Ist der Treiber für den CP2104 installiert?
- Ist ein zusätzliches USB-Device enumeriert worden (VID =  $0x10C4$ , PID =  $0xEA60$ )?
- Ist der USB-Anschluss defekt oder aktiviert?

Prüfen Sie ggf. auch an einem anderen USB-Anschluss.

Lässt sich der Fehler nicht beheben, wenden Sie sich an unseren Support: E-Mail: [support@solvimus.de](mailto://{support@solvimus.de}{}) Telefon: [+49 3677 7613065](tel:{+49~3677~7613065}{})

#### **2.6.2 Fehler bei der Zählerauslesung.**

#### **Die Sende-LED bleibt beim Senden dunkel.**

Die Prüfung der Spannungsversorgung darf nur von geschultem Personal durchgeführt werden (siehe Abschnitt [1.2.3\)](#page-3-0).

Prüfen Sie den USB-Anschluss am Hostsystem.

Lässt sich der Fehler nicht beheben, wenden Sie sich an unseren Support: E-Mail: [support@solvimus.de](mailto://{support@solvimus.de}{}) Telefon: [+49 3677 7613065](tel:{+49~3677~7613065}{})

#### **Die Empfangs-LED bleibt nach dem Senden dunkel.**

Die Prüfung der Spannungsversorgung darf nur von geschultem Personal durchgeführt werden (siehe Abschnitt [1.2.3\)](#page-3-0).

Prüfen Sie das Kabel zwischen MBUS-PU3 und Zähler, und tauschen Sie ggf. fehlerhafte Kabel aus. Messen Sie die M-Bus-Spannung am Gerät und am Zähler, diese sollte etwa 32 VDC betragen.

Liegen keine 32 VDC an, prüfen Sie den M-Bus auf Kurzschluss:

- Entfernen Sie den M-Bus vom Gerät und messen Sie erneut die Spannung am Gerät.
- Ist diese jetzt 32 VDC? Eventuell hat die interne Sicherung den Bus wegen Überlast abgeschaltet.
- Messen Sie nach Möglichkeit die Stromaufnahme des M-Bus.

<span id="page-14-0"></span>Wenn keine Daten empfangen werden, kann dies auch am Protokoll, also an der Software auf z. B. dem PC liegen. Prüfen Sie daher vor allem die logischen Einstellungen.

Lässt sich der Fehler nicht beheben und sind alle logischen Einstellungen korrekt, wenden Sie sich an unseren Support: E-Mail: [support@solvimus.de](mailto://{support@solvimus.de}{}) Telefon: [+49 3677 7613065](tel:{+49~3677~7613065}{})

### **2.7 Technische Daten**

### **2.7.1 Allgemeine Eigenschaften**

#### **Abmessungen/Masse**

Das Gerät hat die folgenden Abmessungen (inkl. Steckverbinder) und folgende Masse:

- Breite: 19 mm
- Höhe: 12 mm
- Tiefe: 80 mm
- Masse: ca. 15 g

#### **Montage**

Das Gerät ist für den mobilen Einsatz vorgesehen:

- Temperaturbereich für Betrieb: 0..50 °C (Tagesmittel)
- Temperaturbereich für Transport und Lagerung: -20..70 °C (kurzzeitig)
- Luftfeuchtigkeit: 0..95 % relH, nicht kondensierend
- Schutzart: IP20 (IEC 60529)

### **2.7.2 Elektrische Eigenschaften**

#### **Versorgung**

Das Gerät wird direkt über USB versorgt (Anschlussbelegung siehe Abschnitt [2.3\)](#page-8-0):

- Spannung: 4,75..5,25 VDC, USB-Stecker Typ A, Spitzeneinschaltstrom *<*500 mA
- Leistungsaufnahme: *<*0,1 W (Ruhezustand), max. 0,5 W
- Sicherheit: verpolungssicherer M-Bus, Überspannungsschutz (Transient), selbstrückstellende elektronische Sicherung

#### **Zählerschnittstellen**

Das Gerät ist mit einer M-Bus-Zählerschnittstelle ausgestattet (Anschlussbelegung siehe Abschnitt [2.3\)](#page-8-0):

- Konform zu EN 13757-2, Umark=32 V, Uspace=20 V, Federkraftklemmen  $(\leq1,5$  mm<sup>2</sup>)
- Max. Buslast: 3 Standardlasten (UL)
- Max. Strombelastbarkeit dauerhaft: ca. 30 mA
- Max. Baudrate: 9600 bps

#### **Kommunikationsschnittstellen**

Das Gerät verfügt über eine USB-Kommunikationsschnittstelle (Anschlussbelegung siehe Abschnitt [2.3\)](#page-8-0):

- USB-Baustein: CP2104 von Silicon Laboratories
- USB-Anschluss: USB-Stecker Typ A, kompatibel zu USB 1.1, 2.0 und 3.0
- USB-Geschwindigkeit: Full-Speed (12 Mbps)
- USB Vendor-ID (VID): 0x10C4
- USB Product-ID (PID): 0xEA60

#### **Galvanische Trennung**

Die M-Bus-Schnittstelle und die USB-Schnittstelle sind nicht galvanisch voneinander getrennt.